在莱特币减半事件之前,活跃地址和新地址这两个指标展示了网络正在经历的活 跃的链上活动。这些指标清楚地表明了用户的热情,并暗示了减半后的潜在上升趋 势。

然而, 最近几天, 这两项指标均出现下滑。根据Glassnode 的新地址数据, 从 6 月底开始,新地址的创建量出现下降。6 月 17 日至 18 日左右,每日新增地址一度在 30 万至 20 万个范围内,最终在 7 月降至 10 万个范围。尽管在撰写本文时略有增加,但数量仅略高于 19 万。

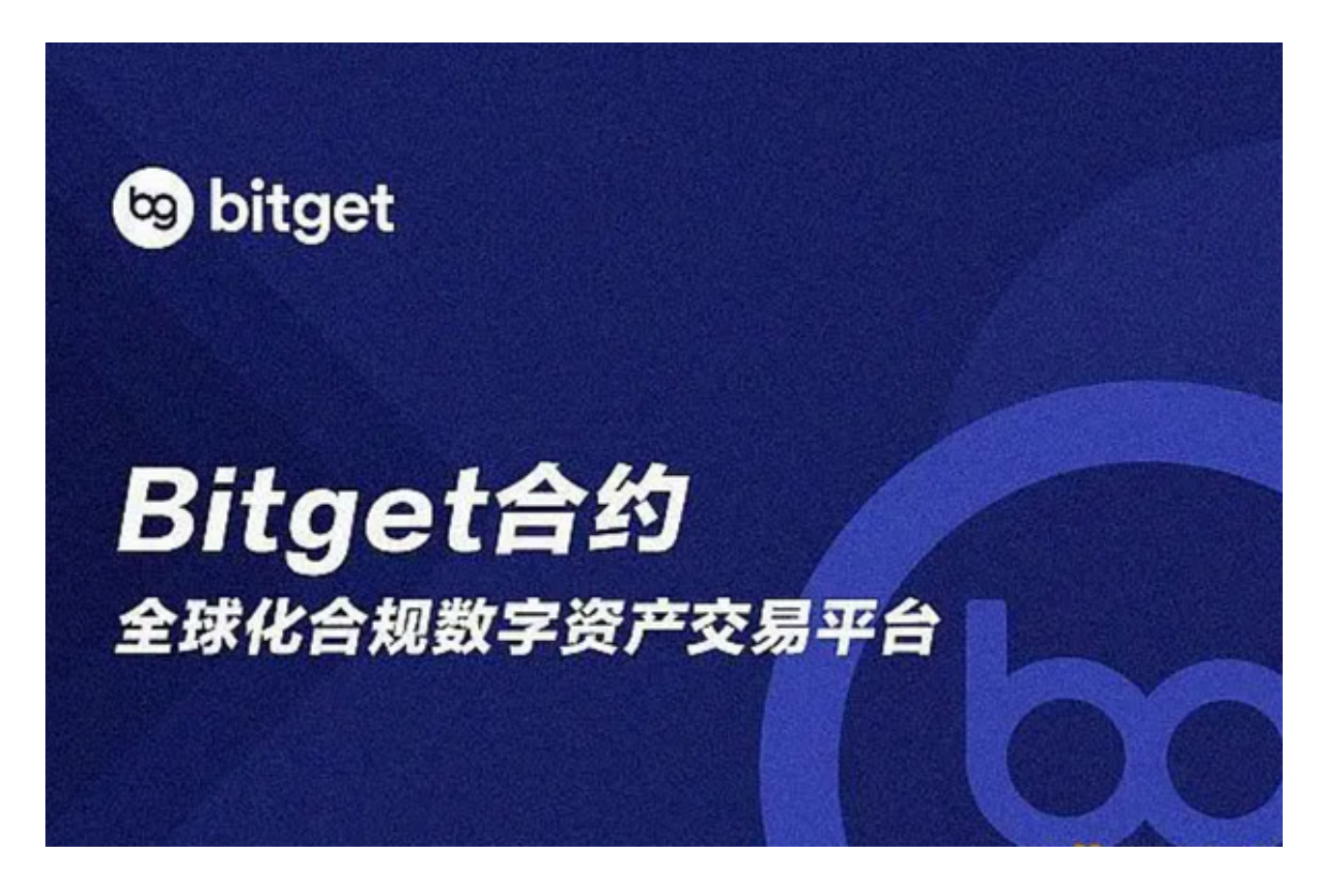

 同样,过去几周活跃地址的数量也有所减少。从6月份超过40万的峰值下降到20 万左右。尽管如此,在撰写本文时,该数字出现小幅激增,7 月份首次突破 30 万 。虽然这两个指标之间最初的上升趋势表明人们的兴趣重新燃起,但在过去几周里 ,这种兴奋似乎有所减弱。由于网络活动持续波动,未来仍然不确定。

 那么莱特比怎么购买呢?找到一个可靠的加密货币交易所,比如Bitget。投资者可 以在官网找到Bitget手机app下载渠道,也可以在手机市场上直接安装。

 创建一个交易所账户:注册并创建一个属于自己的账户。在这个过程中,您可能 需要提供一些个人身份信息以便进行身份验证。

## **智行理财网** 下载Bitget手机app 了解莱特币怎么买

 充值:在完成账户注册后,您需要将法定货币(例如美元、欧元等)存入交易所 账户。通常,交易所提供多种付款方式,比如银行卡、信用卡或电子支付。

 购买莱特币:一旦您的账户中有了可用的资金,您可以在交易所上找到莱特币的 交易对,然后选择购买莱特币的选项。您可以使用您的余额或所冲值的法定货币来 购买。

 选择合适的交易方式:根据您的需求和风险承受能力,您可以选择市价单购买或 者设置限价单进行交易。市价单会按照当前市场价格立即购买莱特币,而限价单则 是设置一个您愿意支付的最高价格,直到市场价格达到这个价格时才进行购买。

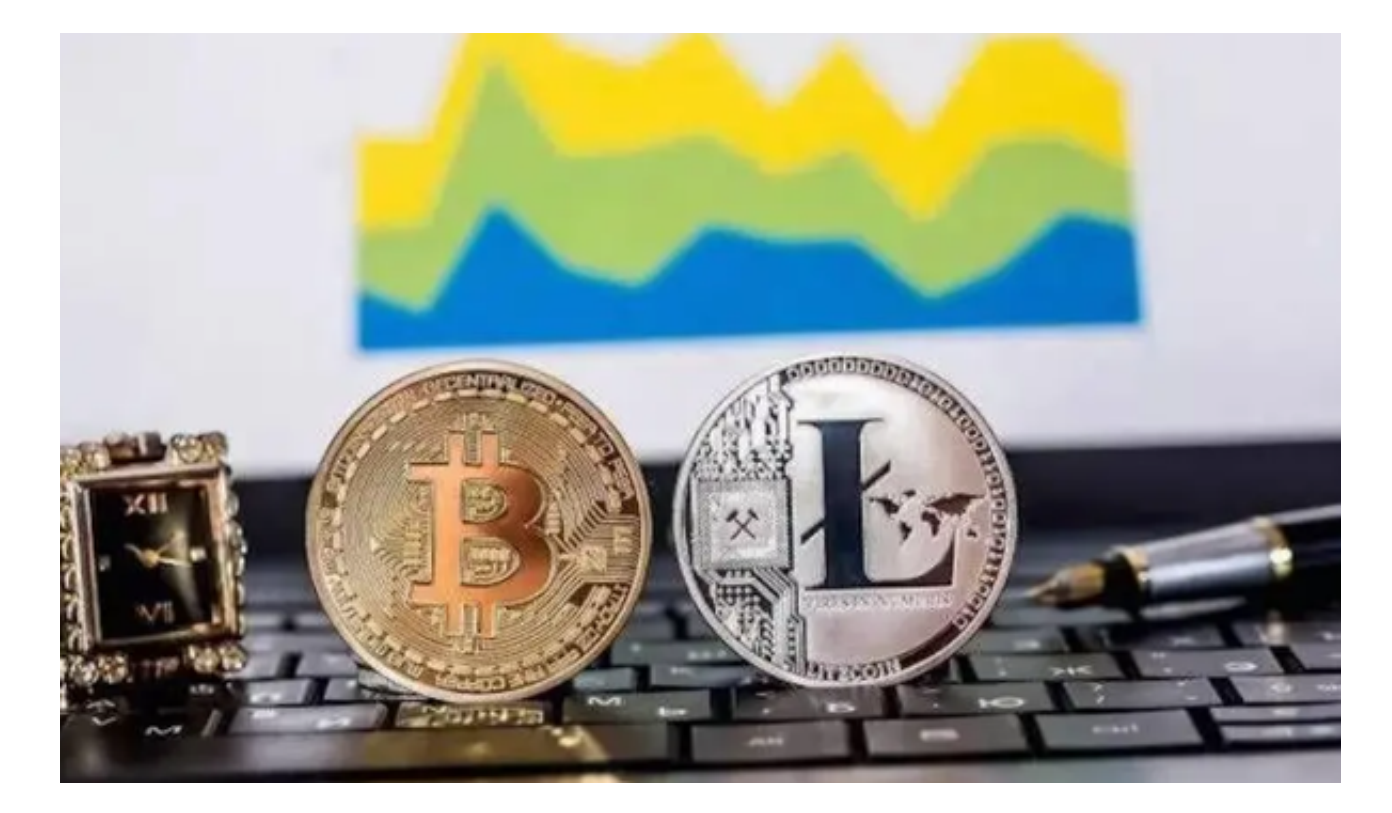

 安全存储您的莱特币:一旦您购买了莱特币,建议将其存储在一个安全的数字钱 包中,比如硬件钱包或离线钱包。这样可以保护您的莱特币免受网络攻击或黑客攻 击。

 请注意,在购买和交易加密货币时,一定要注意网络安全和风险管理,只投入自 己可以承受的风险资金。